# Photoshop Background Downloads ##HOT##

Cracking Adobe Photoshop is a bit more involved than installing it. The first thing you need to do is download a crack program that will generate a serial number. A serial number is used to activate the full version of the software without having to pay for it. To do this, you need to download a serial number program. Once the program is downloaded, run it and generate a valid serial number. Then, launch Adobe Photoshop and enter the serial number. You should now have a fully functional version of the software.

#### [Download](http://bestentrypoint.com/cemented/QWRvYmUgUGhvdG9zaG9wIENDIDIwMTUQWR.cobblers?ZG93bmxvYWR8U1Q4WnpCb2ZId3hOamN5TlRreU5UYzBmSHd5TlRrd2ZId29UU2tnVjI5eVpIQnlaWE56SUZ0WVRVeFNVRU1nVmpJZ1VFUkdYUQ=merkerson&soot=stevec...&calibrations=unsnap)

One of the most powerful features of Adobe Photoshop is the Paths panel, which opens around the whole canvas. At first, you might wonder if it automatically makes edits to layer content such as those on a background. However, it does not do that, so it's a good way to view a photo as a set of strokes. You can add points to multiple paths at once. You can also add constraints or guides, and they'll appear in the panel. If you click on a guide, a markup will highlight on the layers. You can then change the perspective, crop, or rotate the photo. You can also create new layers, add text, and more. Adobe has developed a tool for better selection. One of the most important steps of image editing is selecting. If you want to streamline how you create layers or hide unused regions on a digital painting, for example, you might want to consider how to get more control over selection. The company created Content Aware Fill that analyzes and optimizes a selection. The resulting selection can be applied to any layer in the image. Once Adobe has made the match, an instructional overlay shows how to edit it. If you have an entire selection of content in the image, you can apply the edits to the whole selection, or if you want to work with specific areas, you can select from a menu. Photoshop itself, though, has long delivered a lot of functionality via layers, a tool you won't have to learn if you already know the basics of managing files. Layers are like virtual pages in a book, with each having its own characteristics and characteristics. For instance, you can use Layers to flatten an image, which makes it possible to work on entire groups of pixels. You can create layers using one of Photoshop's many presets or manually. You can group layers together and apply effects, filters and masks to a set of layers. You can even merge separate layers and snap the top layer back to the rest.

## **Adobe Photoshop CC 2015 Download free Hacked For Mac and Windows {{ upDated }} 2023**

#### **What is Adobe InDesign?**

Adobe InDesign is a program designed for print layout, page layout, and document preparation. InDesign is a desktop publishing application that uses a WYSIWYG interface. You can create, view, edit, and format text and images, as well as place text and images on a layout. InDesign files are saved as.indd or.idv files. If you are a web designer, you will likely be working with InDesign to prepare your text and images for the web. Adobe Photoshop is used by designers and illustrators to create logos, photographs and other images. It has a powerful software interface that simplifies the creation of complex designs. It is available in two versions: Photoshop Classic and Photoshop CC. The Classic version is for use with computers, and the CC version can be used for both desktop and mobile devices. When working with Adobe Photoshop or Adobe Illustrator, it is important to work with a computer. You may lose work if you would not be able to save it. To make sure that everything is saved, please make sure that you are using an external hard drive. It will help to save all your work. This is the best way to protect your work. Adobe Photoshop is a program used by designers and illustrators to create high-quality images. The tool is frequently used for creating logos, as well as for preparing photos and illustrations. It is available in two versions: Photoshop Classic and Photoshop CC. The Classic version is a classic tool used to create and edit photographs, but it has limited support for vector graphics. e3d0a04c9c

### **Download free Adobe Photoshop CC 2015Keygen For (LifeTime) Full Version For Mac and Windows 2023**

Adobe CS9: A Comprehensive Photoshop Guide is a comprehensive Photoshop manual that covers all aspects of Photoshop, from basic working methods to advanced techniques. Using this book, you will learn about duplicate layers, working with the canvas, and master the various tools in Photoshop, enhancing and composing images.

https://www.devskiller.com/gutenberg-stock-copyright.html Adobe Photoshop was updated with new features and functionality to accommodate users on a variety of platforms. The update includes updated text layers for use in various tasks and new tools for working with text, such as the Split Text tool and Character panel. In addition, the Scratchboard tool received numerous enhancements and new features, allowing users to change the look and feel of a scratched texture, and Design Space received a host of new features to inspire users in various design and illustration areas. Both Flash and the Creative Cloud Libraries now sync on and off mobile devices to allow access to these libraries wherever you are. The new version of Photoshop, Adobe Photoshop CC 2019, includes the ability to edit JSON and XAML documents using the Mac OS, the ability to create custom user interfaces, new brushes and the ability to save custom names for your files. In addition, the new version of Photoshop Essentials for macOS, has the "Found in" feature and Keyboard Shortcuts to access the features.

https://www.devskiller.com/gutenberg-stock-copyright.html

nature photoshop background download hd photoshop background download psd photoshop background download pc photoshop background download photoshop gradient background download photoshop free psd background download photoshop wedding background download adobe photoshop beta m1 download photoshop beach background download photoshop bubbles background download

Create amazing images with step-by-step tutorials for camera RAW, light and color, and more. Get advice from top Adobe experts, including tips from top photographers and tutorials from Photoshop guru Ben Long. Learn practical techniques for enhancing, retouching, and cropping photos with this essential guide to Adobe Photoshop. Learn how to use Photoshop Elements to create images and graphics from scratch, as well as enhance and fix existing images, create layered images, and learn the basics of color management. You'll also learn advanced techniques for merging layers and creating special effects, and creating graphics with Photoshop. There are two main versions of Photoshop: Creative Suite and Photoshop Elements. Both are packed with a wide range of features, which will suit your needs depending on how advanced your design is. For example, Photoshop is designed specifically to make you create astounding designs, while Elements caters to hobbyists and beginners. Adobe Fireworks is a powerful, easy-to-use tool that enables designers to create and prototype complex web, mobile and print graphics from scratch. Photoshop on the web now works with Fireworks graphics, making collaboration easier and communicating ideas with your team simpler than ever. The most amazing feature available in the latest versions of Photoshop is this auto-save technology. When you open a photo, it starts saving the photo layer by layer and offers you to save the final photo when you are done. Photoshop's auto-save feature makes sure that you do save every change on a photo as you make it. You can save the entire photo or you can go back to a

previous state of setting and make any change to make the photo perfect.

A selection of tools to tinker with edges and shapes. Selected nodes can be easily placed by dragging and are recoloured by using ⌘ and spacebar to switch between two colours.Select edges can be selected using ⌘ and shift and moved by dragging. Selection edges are recoloured by using ⌘ and spacebar. A range of tools for tweaking shadows, mid-tones, highlights and specific areas of an image. New moon and sun light effects that fill the space below and above shadows to simulate light. A selection tool to select areas of your image, and switching tool with a wide selection box where you can switch easily between different selection modes. A range of tools for tweaking shadows, mid-tones, highlights and specific areas of an image. A new selection tool for manually selecting areas in your image. This tool can be used to create rectangular and polygonal selection, and works in any document and you can quickly switch between different selection modes. Preview the effects of the new selection, and tune them by using sliders. Preview out a hexagon from the active selection and copy the hexagon as a new selection. Add a mask to the new selection. Adobe Photoshop continues to be one of the industry leaders in the field of image editing and aesthetic optimizations. Photoshop was released over 20 years ago and is still a widely used graphics editing software for the professionals. With its recent updates, Photoshop is the only graphic editing software that allows you to use render engines to post-process your images from PIX to JPEG, and from Photoshop to apps like PhotoshopLens, without the need to export formats first. Photoshop also allows you to use your favorite brand of industry-standard plugins for image adjustments like filters, text overlays, and image correction inside your photos. Therefore, Photographers who want efficient RAW image editing can now achieve it, simply take the files out from Nikon and other cameras and load them directly into Photoshop.

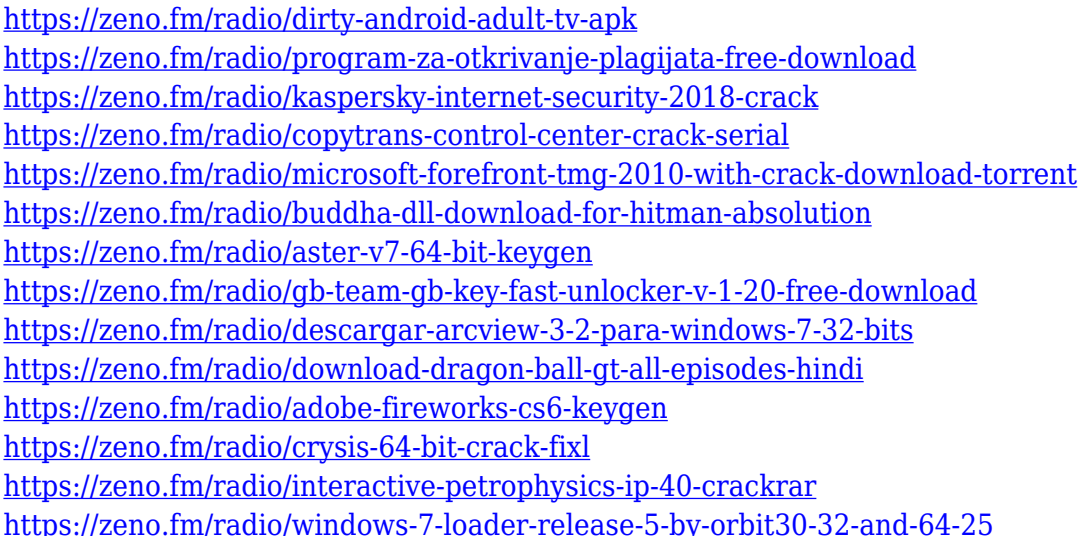

Vector shapes are one of the oldest tool of Photoshop. All shapes and vector design tools have been transferred to their variety in Adobe Illustrator. Having a great and a vast range of vectorised shapes is helpful to create projects in Photoshop. It saves your time when it comes to designing, editing and exporting a graphic. There is another new feature called Layer Comps. They give you an overview of the layered image and the layers on it to better understand layers in Photoshop. But, you can access this in the Layers panel even without Layer Comp panel. It also allows you to see the totals and subtotals like a registered account. Adobe Reflow is a powerful new feature that allows you to quickly pull a link to a site or document. While editing, you can right click on a link, and it will

present you with a 'Reflow' option. Clicking the Reflow option, you're taken to the link, providing you with all the conversion options that you have. Go to "Edit > Reflow", change the formatting, and finally, click the "Save" button to save the link in a new image or document. The Gradient tool allows you to transform and change the colours of your images with ease. It changes the opacity of the colour blend to make gradient effects variable and can be used to create a variety of artistic effects. With a Gradient tool you can make colour blends, shadow and highlight effects, and even create spot corrections for small objects. Gradient tool is a big help for designers to make experiences and graphically attractive art projects.

<https://goldcoastuae.ae/?p=32122>

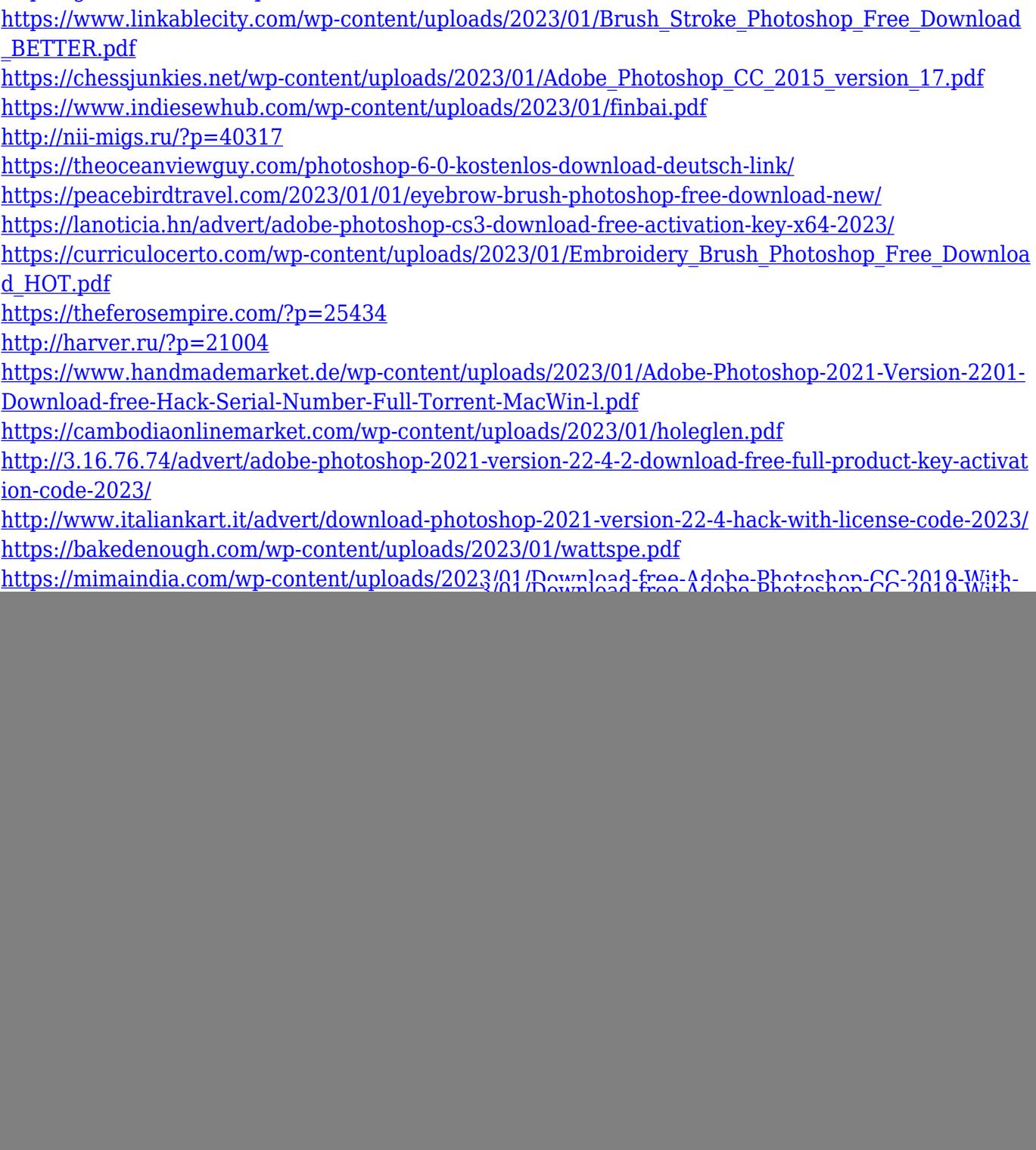

![](_page_5_Picture_108.jpeg)

Just like all the other photo editors, the Photoshop cc is a complete set of editing tools. This tool can be used for all kinds of photo editing projects in the photography industry. In addition, this tool can be used by students and hobbyists to enhance and add a special touch to their photographs. Hence, use the best Adobe Photoshop editing features mentioned below. In this part, we have listed the most important tips on how to use Photoshop or photo editing software so that you can edit photos and photos quickly. Also, it is useful for you so that you can edit photos without a hassle. Therefore read the following points carefully. The first start is when you open the file; if you do not like an image, then you can select the **Remove noise** option or whatever you are not pleased with. This option is available in the **Adjustment** panels, such as **The Basic, The Type, Distort, Invest, Highlights, Shadow, Edge, Remove Noise, Smooth, Blur, Sharpen, Burn, Color, Levels, Vibrance, Desaturate**, and so on. Image editing software's overhaul in its composition pane has made it possible for users to work with multiple layers so that it now works in layers, apart from effects, which can be applied in an organized fashion, and all the edits can be undone at one click. This of course can be achieved in a quick and efficient manner. With the transition to native APIs and the new release of Photoshop, Photoshop has seen significant performance scalability and usability improvements when dealing with graphic files, with the help of the new integrated and hardware-accelerated Filter Effects engine. It is capable of working with both High Dynamic Range (HDR) and Large Image Rendering. Photoshop is also capable of handling gigapixel images and lets you zoom in up to 416 times on the same canvas, without harming performance. Additionally, the latest caching engine of Photoshop can help deliver fast and seamless animations without compromising on quality.